## **SIMLR 2D visualization**

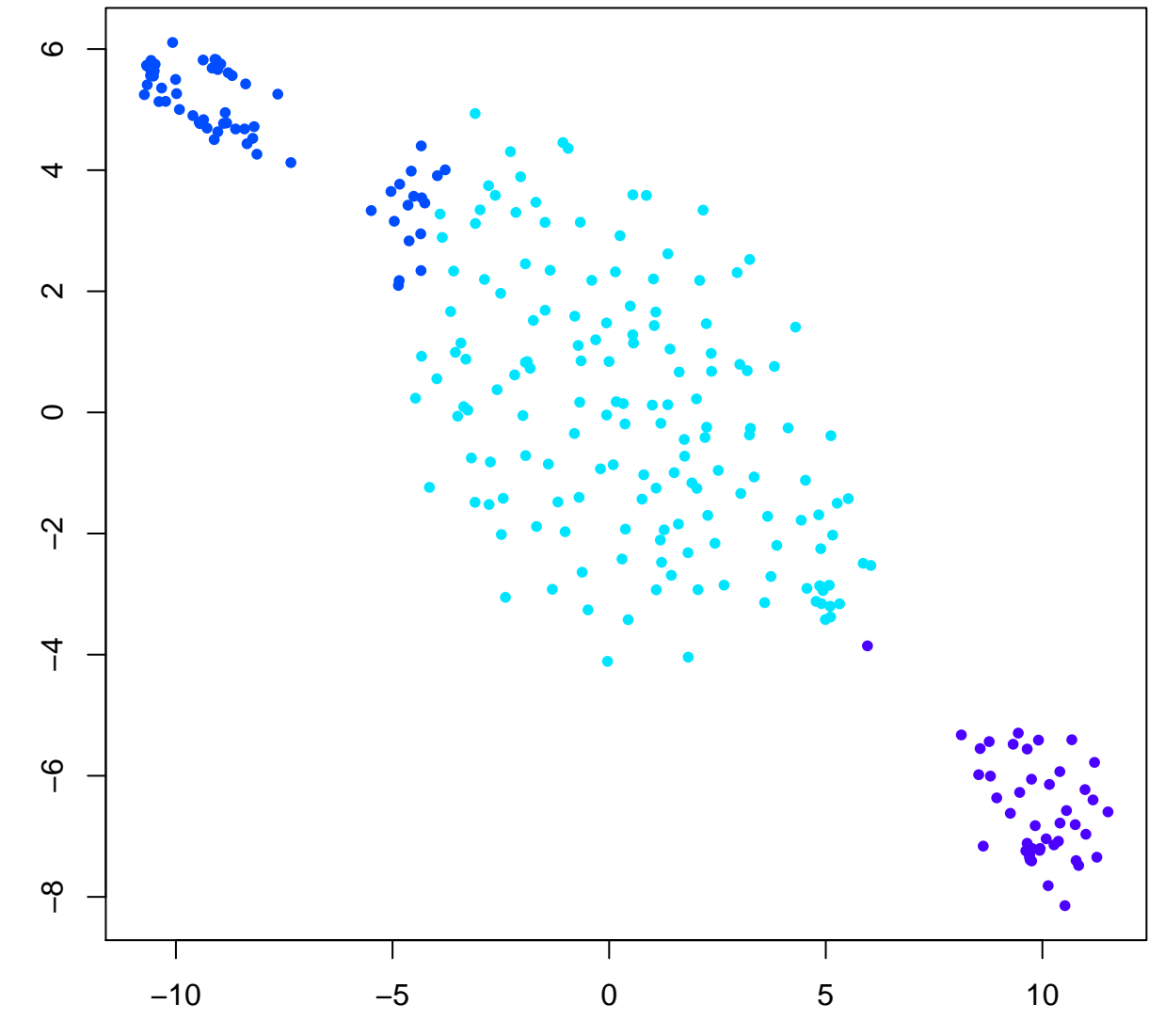

SIMLR component 1

SIMLR component 2

## **SIMLR 2D visualization**

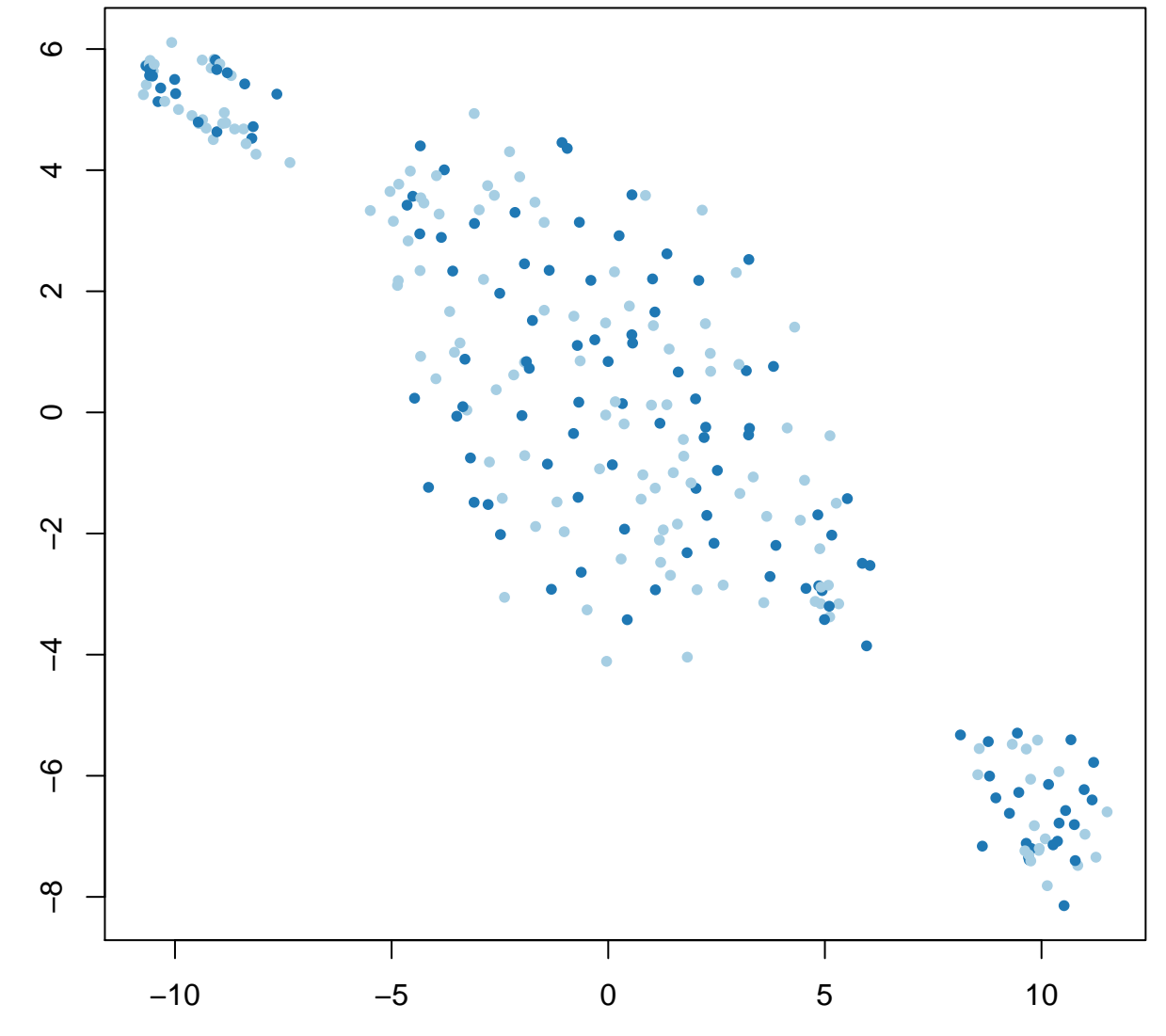

SIMLR component 1

SIMLR component 2

## **SIMLR 2D visualization**

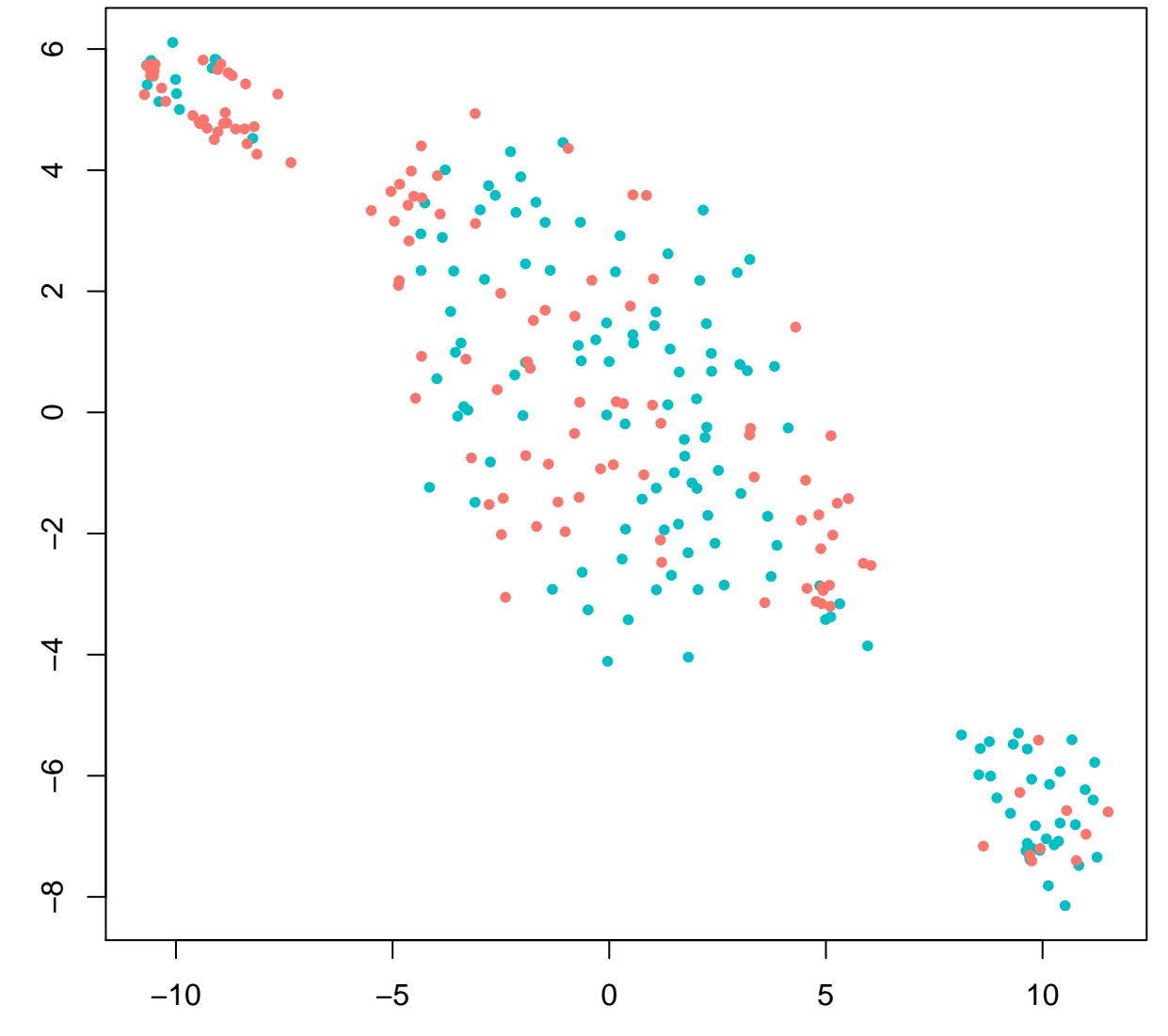

SIMLR component 1

SIMLR component 2